# **bet365 esporte virtual**

- 1. bet365 esporte virtual
- 2. bet365 esporte virtual :galvao bueno pixbet
- 3. bet365 esporte virtual :caça niquel mercado livre

# **bet365 esporte virtual**

#### Resumo:

**bet365 esporte virtual : Bem-vindo ao estádio das apostas em condlight.com.br! Inscrevase agora e ganhe um bônus para apostar nos seus jogos favoritos!**  contente:

# **Como Obter um Cartão de Crédito Mastercard no bet365**

O bet365 é uma das casas de apostas esportivas mais populares do mundo, e ter um cartão de crédito Mastercard pode facilitar muito o processo de depósito e saque de fundos. Aqui, você vai aprender como obter um cartão de crédito Mastercard para ser usado no bet365.

### **Passo 1: Encontre um emissor de cartão de crédito Mastercard**

No Brasil, existem muitas instituições financeiras que oferecem cartões de crédito Mastercard. Algumas delas são: Banco do Brasil, Bradesco, Itaú, Santander e Caixa. Entre em bet365 esporte virtual contato com alguma delas e faça bet365 esporte virtual solicitação.

### **Passo 2: Aguarde a aprovação**

Após fazer a solicitação, você vai precisar aguardar a aprovação da bet365 esporte virtual solicitação de cartão de crédito. Isso pode levar algumas horas ou alguns dias, dependendo da instituição financeira.

### **Passo 3: Ative o seu cartão de crédito**

Depois que a bet365 esporte virtual solicitação for aprovada, você vai receber o seu cartão de crédito no endereço informado. Em seguida, você vai precisar ativá-lo seguindo as instruções fornecidas pela instituição financeira.

### **Passo 4: Faça um depósito no bet365**

Agora que você tem o seu cartão de crédito Mastercard, você pode fazer um depósito no bet365 seguindo estas etapas:

- 1. Entre no site do bet365 e faça login em bet365 esporte virtual bet365 esporte virtual conta.
- 2. Clique em bet365 esporte virtual "Depósito" no canto superior direito da tela.
- 3. Selecione "Cartão de crédito" como forma de pagamento.
- 4. Insira os detalhes do seu cartão de crédito Mastercard.
- 5. Insira o valor que deseja depositar e clique em bet365 esporte virtual "Depositar".

Agora você está pronto para começar a apostar no bet365 usando o seu cartão de crédito Mastercard!

[slot 50](https://www.dimen.com.br/slot-50-2024-08-03-id-44908.html)

# **bet365 esporte virtual**

O bet365 Casino é uma seção de jogos de casino dentro do site da bet365. Aqui, você pode se cadastrar, fazer depósitos e se divertir com uma variedade de jogos de casino e jogos de mesa.

### **bet365 esporte virtual**

Existem muitos benefícios em bet365 esporte virtual se tornar um jogador de casino no bet365. Alguns dos principais benefícios incluem:

- Variedade de jogos, incluindo blackjack, roleta e slot games.
- Bônus de novo jogador e escalada VIP.
- Aplicativos disponíveis para download em bet365 esporte virtual dispositivos Android e iOS.
- Promoções e ofertas, como giros grátis e jackpots dual drop.

### **Como Acessar o bet365 Casino**

se possuir uma conta bet365, basta fazer login no Casino com suas credenciais existentes. Caso contrário, é possível selecionar a opção "Registe-se" e seguir o processo de registro simples.

É possível acessar o Casino no seu smartphone ou tablet através da página web do Casino na bet365, ou baixar o aplicativo bet365 no seu dispositivo Android ou iOS.

Caso encontre problemas ao abrir um jogo, verifique as definições de cookies em bet365 esporte virtual seu navegador e assegure-se de que as opções "Evitar seguimento entre sites" e "Bloquear todos os cookies" estejam desativadas.

### **Resumo**

O bet365 Casino é uma ótima opção para quem procura jogos de cassino diversos e emocionantes. Com uma variedade de jogos e ofertas, juntamente com a possibilidade de jogar nos seus dispositivos móveis, torna-se uma escolha óbvia para os jogadores de cassino.

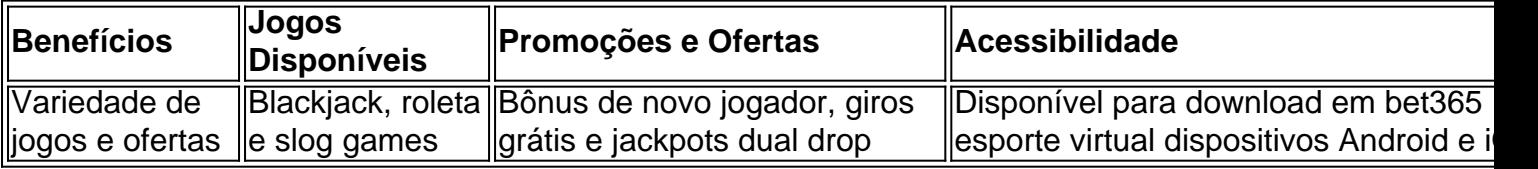

## **bet365 esporte virtual :galvao bueno pixbet**

## **Como Fazer o Saque no Bet365: Um Guia Passo a Passo**

O Bet365 é uma das casas de apostas esportiva, mais populares no mundo. Se você era um arriscador em bet365 esporte virtual buscade realizar seu saque com este guia passo a passos está aqui para ajudar! Aqui e ele vai aprender como fazer o carregamento do Be3,64 da forma fácile rápida.

### **Passo 1: Faça login em bet365 esporte virtual bet365 esporte virtual conta do Bet365**

Antes de tudo, você precisa entrar na bet365 esporte virtual conta do Bet365. Acesse o site oficial no Be3,64 e insira suas credenciaisde login! Certifique- se da que Você esteja Na versão brasileira deste página para ter a moeda certa.

### **Passo 2: Navegue até a página de saques**

Após entrar na bet365 esporte virtual conta, navegue até a página de saques. Você pode fazer isso clicando no botão "Minha Conta" e escolher uma opção "Sacar".

### **Passo 3: Escolha o método de saque**

Agora, é hora de escolher o métodode saque que você deseja usar. O Bet365 oferece várias opções: como transferência bancária e cartão a crédito/débito ou portfólio eletrônico! Escolha uma opção com melhor lhe convier.

#### **Passo 4: Insira a quantia que deseja sacar**

Depois de escolher o método para saque, insira a quantia que deseja sacar. Certifique-sede e você esteja Sacando uma quantidade com estar dentro dos limites mínimom ou máximoes do Bet365.

### **Passo 5: Confirme o saque**

Por fim, confirme o saque. O Bet365 irá processar a bet365 esporte virtual solicitação eo dinheiro será transferido para da minha conta bancária ou cartão de crédito/débito; dependendo do método que você escolheu.

# **Conclusão**

Fazer o saque no Bet365 é fácil e rápido se você seguir estes passos. Certifique-se de estar logado na versão brasileira do site,de escolher um método para carregamento que melhor lhe convier! Agora já está hora De Sentar E aguardar A chegada ao seu dinheiro!

– happiness\_in creation –

Já ouviu falar do bet365? Essa é uma das maiores plataformas de apostas online do mundo, oferecendo uma ampla variedade de opções de apostas para os seus usuários. Desde jogos de futebol até corridas de cavalos, o bet365 tem algo para todos os gostos.

Se você está pensando em bet365 esporte virtual começar a apostar online, o bet365 é uma ótima opção. A plataforma é fácil de usar, oferece bônus generosos e tem um excelente serviço de atendimento ao cliente. Além disso, o bet365 é licenciado e regulamentado, o que significa que você pode apostar com confiança sabendo que a plataforma é justa e segura.

Para começar a apostar no bet365, basta criar uma conta gratuita. Em seguida, você pode depositar fundos na bet365 esporte virtual conta usando um dos vários métodos de pagamento disponíveis. Depois de ter depositado fundos, você pode começar a navegar pelos mercados de apostas e fazer suas apostas.

Parece interessante? Então não perca tempo e cadastre-se já na bet365! Você pode acessar o site da plataforma clicando aqui: [betnacional tem bonus](/betnacional-tem-bonus-2024-08-03-id-11971.html)

# **bet365 esporte virtual :caça niquel mercado livre**

### **bet365 esporte virtual**

#### **O que é o CDAC e o que eles fazem no Quênia?**

O CDAC (Centro para o Desenvolvimento de Computação Avançada) é uma organização que tem vindo a causar uma grande impressão no Quénia desde bet365 esporte virtual chegada. Originalmente estabelecido na Índia, o CDAC expandeu suas atividades para o Quénia em bet365 esporte virtual busca de criar uma força de trabalho qualificada e capacitada na área de eletrônica e TI. Com programas de treinamento de alta qualidade, o CDAC está bem encaminhado para atingir seu objetivo e transformar o cenário de TI do Quênia.

#### **Início do CDAC no Quênia**

Com uma história que se estende para a Índia, o CDAC trouxe bet365 esporte virtual experiência e sucesso para o Quénia há uns anos. Sua chegada foi marcada pela intenção clara de fornecer treinamento de alta qualidade e criar um grupo de trabalho altamente qualificado na indústria de TI.

#### **Impacto e Aplicações do CDAC no Quênia**

Desde a bet365 esporte virtual chegada ao Quénia, o CDAC tem sido o ponto de inflexão na cena da tecnologia. Grandes mentes do país estão sendo cultivadas a cada dia graças a este programa de formação de ponta. Além disso, a indústria de TI teve uma transfomação muito necessária com inovações tecnológicas melhoradas.

#### **O Futuro do CDAC no Quênia**

Agora que o Quênia começou a usufruir dos muitos benefícios que o CDAC tem a oferecer, é crucial que os investimentos na formação de TI e no desenvolvimento de habilidades continuem. O futuro do CDAC e o crescimento geral do setor da TI do Quênia dependem disso.

#### **Perguntas Frequentes**

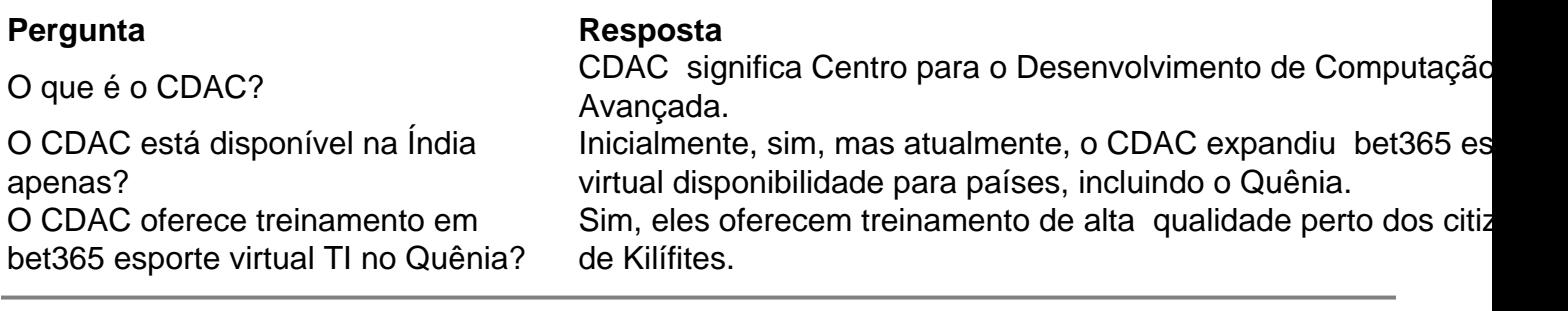

Author: condlight.com.br Subject: bet365 esporte virtual Keywords: bet365 esporte virtual Update: 2024/8/3 14:38:18